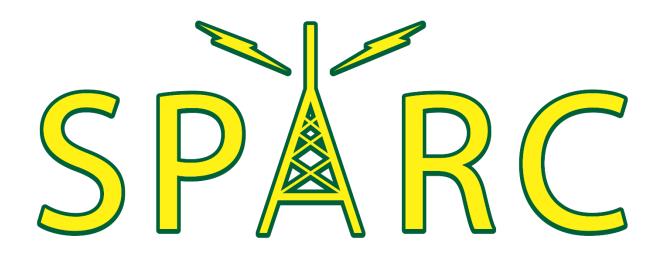

# Using Winlink for Emergency Communications

South Pasadena Amateur Radio Club November 6, 2019

#### SPARC's Goals

- Operators have necessary equipment, knowledge and experience to send digital traffic when needed in emergency situations
- Focus on Winlink
- Work one-on-one with operators who want to set up digital stations
- Provide regular exercises so all operators can develop and practice their skills

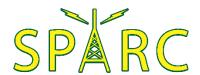

#### Winlink

- Computer application for sending email via radio
  - A valid amateur radio license is required to obtain a Winlink email account
- Built-in forms
  - ► ICS, ARRL
  - Custom
- Attachments
  - ► Text files (e.g., Excel CSV files)
  - Binary files (e.g., images)

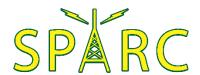

#### Winlink Setup

Settings | Winlink Express Setup...

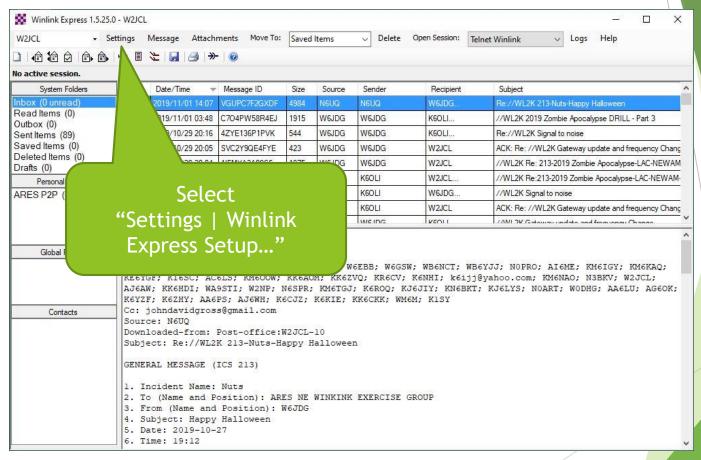

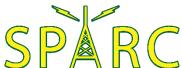

# Winlink Setup

Settings | Winlink Express Setup...

| Winlink Express Properties                          |                                                                                           |                                                                                                    |                                  |
|-----------------------------------------------------|-------------------------------------------------------------------------------------------|----------------------------------------------------------------------------------------------------|----------------------------------|
| Call Signs My Callsign: W2                          | ICI My Password: •••••                                                                    | Contact Information (Optional)                                                                                                    |                                  |
| Callsign suffix (optional):                         | (Case sensitive) Chow password                                                            | Name:                                                                                                    | Jeffrey Liter                    |
| Calisign sumx (optional):                           | (Used for country code)                                                                   | Street address 1:                                                                                                    | 1964 Marengo Ave                 |
| Password recovery e-mail                            | iliter@icloud.com                                                                         | Street address 2:                                                                                                    |                                  |
|                                                     | ss where lost password will be sent when requested)                                       | City:                                                                                                    | South Pasadena                   |
| Remove Callsign                                     | Request password be sent to recovery e-mail                                               | State/Province:                                                                                                    | CA                               |
|                                                     |                                                                                           | Country:                                                                                                    | USA                              |
| Auxiliary Callsigns and Tactica                     | Addresses                                                                                 | Postal code:                                                                                                    | 91030                            |
| -uxiliary Calisigns and Tactica                     | Add Entry                                                                                 | Web Site URL (optional):                                                                                                    | www.w2jcl.net                    |
|                                                     | Remove Entry                                                                              | Phone number:                                                                                                    | 626-375-7383                     |
|                                                     | Edit Entry                                                                                | Non-Winlink e-mail:                                                                                                    | jliter@icloud.com                |
| 3                                                   | ,                                                                                         | Additional information (optional)                                                                                                    |                                  |
| My Grid Square: DM04W0 Winlink Express registration | Lat/Lon to Grid Square                                                                    |                                                                                                    |                                  |
| Service Codes                                       |                                                                                           | Recalculate HF path quality if SFI                                                                                                    | changes more than: 30            |
| PUBLIC EMCOMM                                       |                                                                                           | Keep logs for 2 🖨 weeks.                                                                                                    | Keep deleted messages for 30     |
|                                                     | gns. Separate multiple service codes by spaces.) s, you must update the list of channels. | <ul> <li>□ Display list of pending incoming</li> <li>☑ Warn about connections to sta</li> <li>☑ Allow diagnostic information to</li> </ul> |                                  |
| Upd                                                 | ate Cancel                                                                                | ☑ Automaticaly install field-test (but                                                                                                    | eta) versions of Winlink Express |

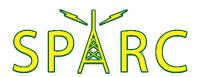

#### New Message

Message | New Message...

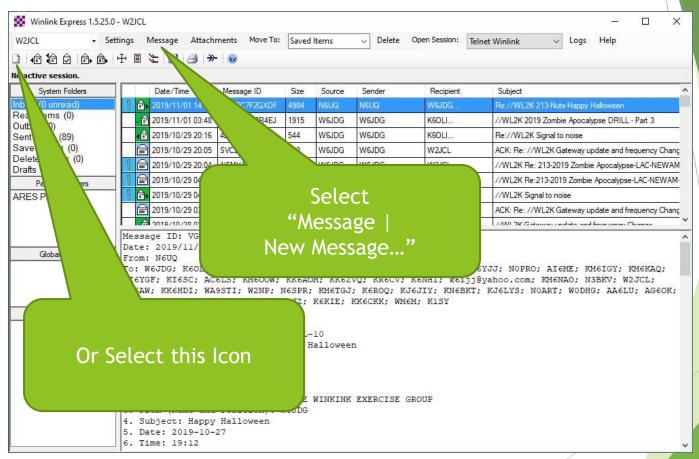

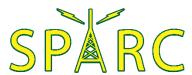

### New Message

Message | New Message...

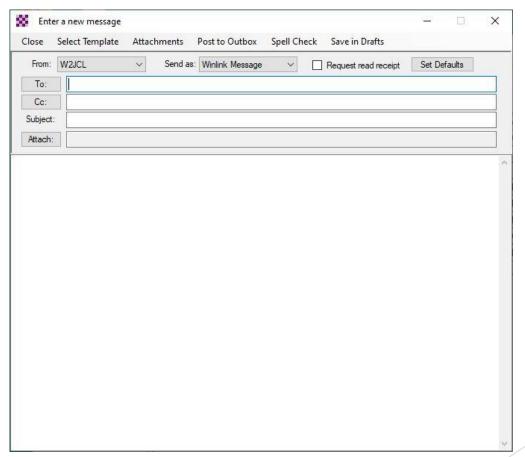

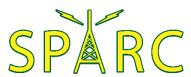

Enter a new message | Select Template

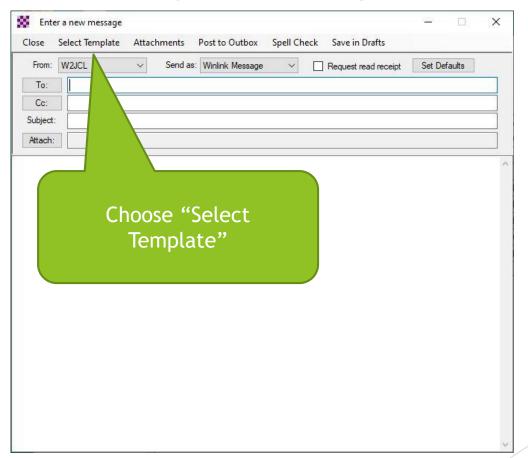

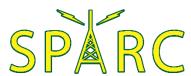

► Enter a new message | Select Template

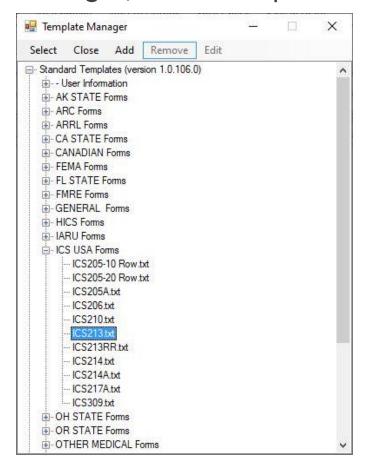

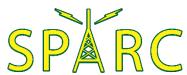

- Some useful forms:
  - GENERAL Forms
    - Damage Assessment
    - ► Race Tracker (AC 100)
    - Welfare Message
  - HICS Forms
    - ► HICS 213 (General Message)
    - ► HICS 254 (Patient Tracking)
  - ICS USA Forms
    - ► ICS 205 (Communications Plan)
    - ► ICS 213 (General Message)
    - ► ICS 214 (Activity Log)

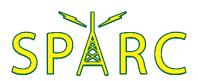

- Some useful forms:
  - ► ARC Forms (American Red Cross)
  - ARRL Forms
  - RADIOGRAM RRI Forms
    - Radiogram
  - WEATHER Forms
    - Severe WX Report
  - Custom Forms
    - Check-in / Check-out
    - South Pasadena Disaster Information Report

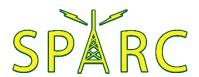

Enter a new message | Select Template

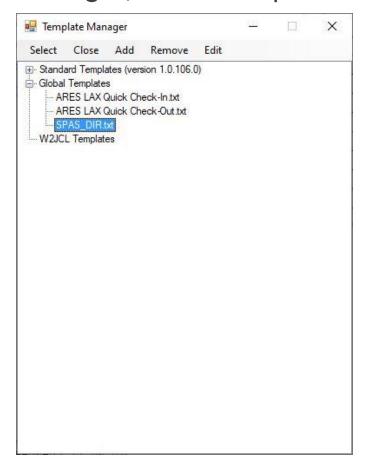

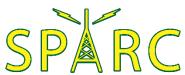

The selected Form will open in your web browser

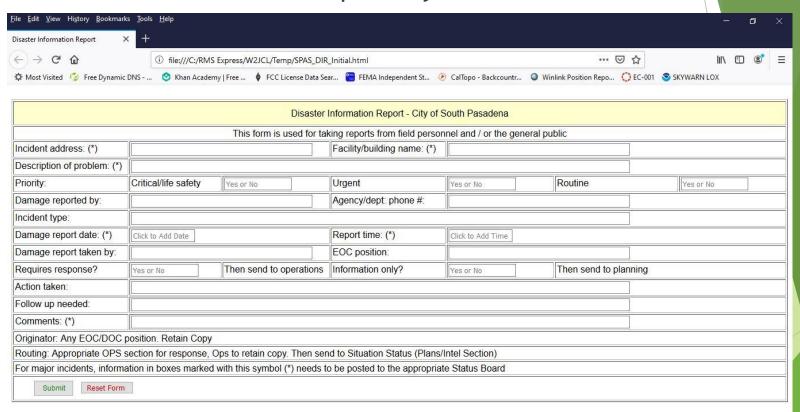

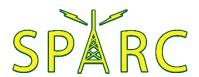

Complete the Form then click "Submit"

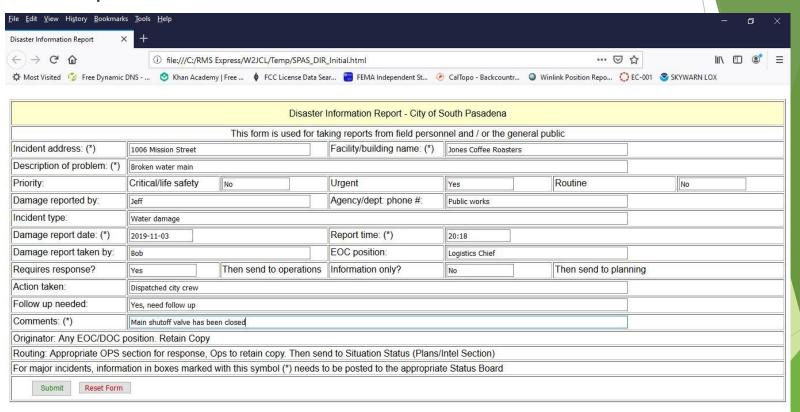

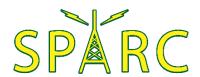

Click "Ok" then close the web browser

| <u>File Edit View History Bookmark</u> | s <u>T</u> ools <u>H</u> elp                                                                                                    | - a ×                    |
|----------------------------------------|----------------------------------------------------------------------------------------------------|--------------------------|
| Disaster Information Report >          | <del>(</del>                                                                                                    |                          |
| ← → G ®                                | ① file:///C:/RMS Express/W2JCL/Temp/SPAS_DIR_Initial.html ☑ ☆                                                                                                    | <b>  </b> \ □ <b>©</b> ≡ |
| Most Visited 🧔 Free Dynamic            | DNS 👲 Khan Academy   Free 🛊 FCC License Data Sear 🖀 FEMA Independent St 🕖 CalTopo - Backcountr 🔘 Winlink Position Repo 🚺 EC-001                                                                                                    | SKYWARN LOX              |
|                                        |                                                                                                    |                          |
|                                        | Disaster Information Report - City of South Pasadena                                                                                                    |                          |
|                                        | This form is used for taking reports from field personnel and / or the general public                                                                                                    |                          |
| Incident address: (*)                  | 1006 Mission Street Facility/building name: (*) Jones Coffee Roasters                                                                                                    |                          |
| Description of problem: (*)            | Broken water main                                                                                                    |                          |
| Priority:                              | Critical/I                                                                                                    | No                       |
| Damage reported by:                    | To complete your form submission, click OK and close the open browser window. You will return to the new message window so you can post your message to the outbox                                                                                                    |                          |
| Incident type:                         | Water da                                                                                                    |                          |
| Damage report date: (*)                | 2019-11-1 OK Cancel                                                                                                    |                          |
| Damage report taken by:                | Bob                                                                                                    |                          |
| Requires response?                     | Yes Then send to operations Information only? No Then send to planning                                                                                                    |                          |
| Action taken:                          | Dispatched city crew                                                                                                    |                          |
| Follow up needed:                      | Yes, need follow up                                                                                                    |                          |
| Comments: (*)                          | Main shutoff valve has been closed                                                                                                    |                          |
| Originator: Any EOC/DOC                | NOOPEN NOOPEN NO |                          |
| 0 11                                   | section for response, Ops to retain copy. Then send to Situation Status (Plans/Intel Section)                                                                                                    |                          |
| For major incidents, informa           | ation in boxes marked with this symbol (*) needs to be posted to the appropriate Status Board                                                                                                    |                          |
| Submit Reset Form                      |                                                                                                    |                          |
|                                        |                                                                                                    |                          |
|                                        |                                                                                                    |                          |
|                                        |                                                                                                    |                          |

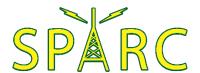

► The message will contain the Form data

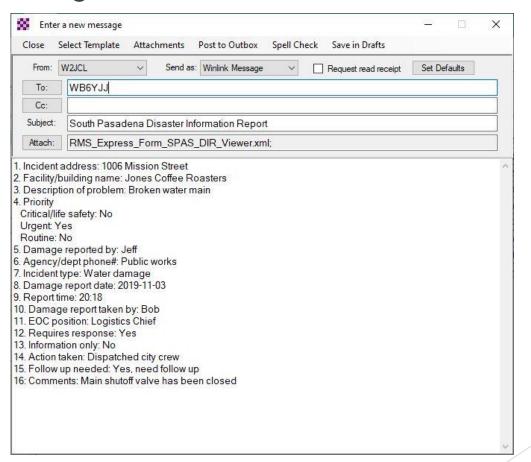

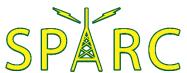

#### Adding Attachments

Enter a new message | Attachments

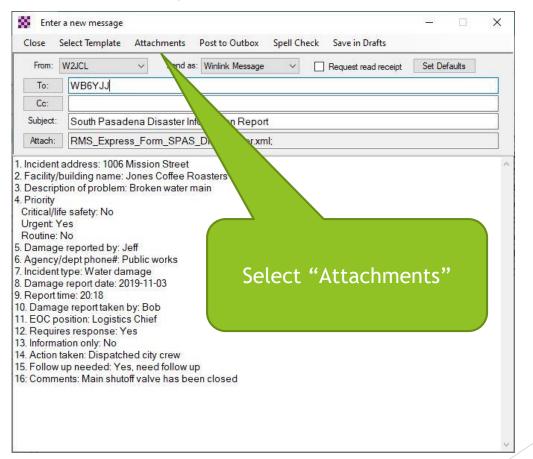

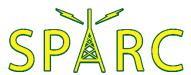

# Adding Attachments

Attachments | Add

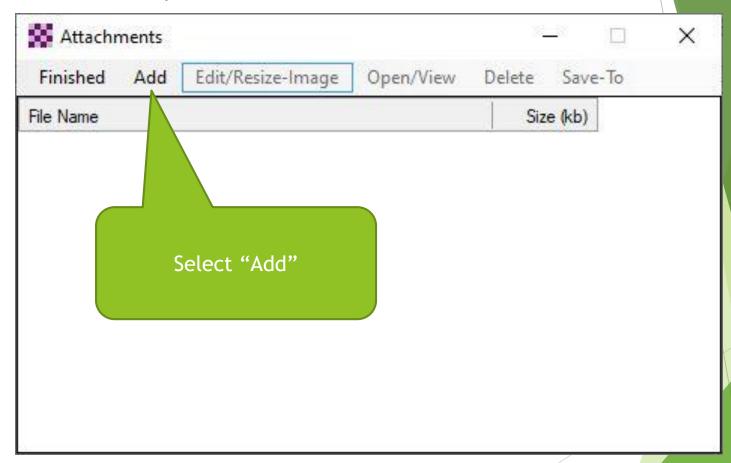

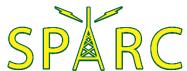

### Adding Attachments

Attachments | Edit/Resize-Image

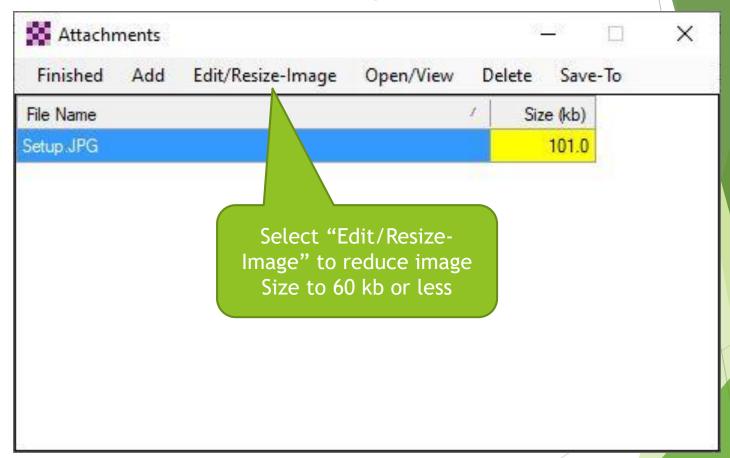

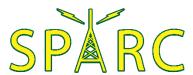

#### Gateway or Peer-to-Peer

Enter a new message | Send as...

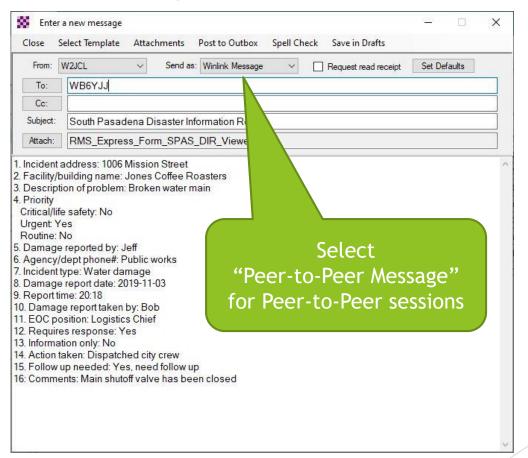

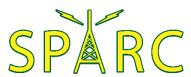

#### Gateway or Peer-to-Peer

- Messages can be exchanged either through a gateway or via a direct peer-to-peer connection
- A gateway is a station connected to one or more Common Mail Servers (CMS) in the "cloud"
  - ► The CMS servers allow messages to be exchanged via the internet to or from any email address
  - ▶ If the CMS servers cannot be reached, the gateway station can hold messages until they are picked up by the intended recipient
- Peer-to-peer exchange allows radio-to-radio communication with no internet connection

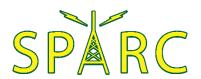

#### Post to Outbox

Enter a new message | Post to Outbox

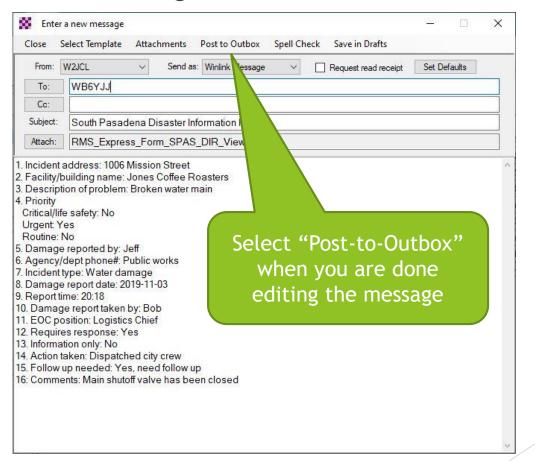

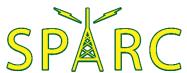

#### Post to Outbox

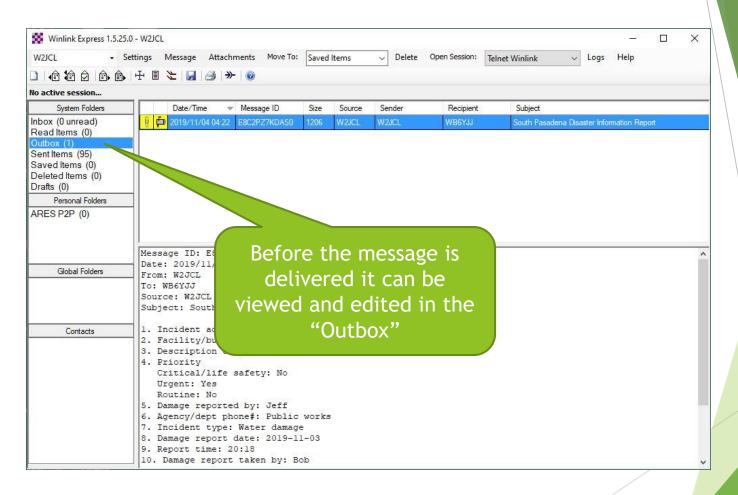

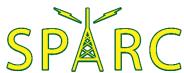

#### Special Messages

- GPS position report
  - Read data from a GPS receiver, or
  - Enter Latitude and Longitude directly
- GRIB file request
  - "GRidded Binary" or "General Regularly-distributed Information in Binary"
  - A data format commonly used in meteorology to store historical and forecast weather data
  - Separate application needed to read received data

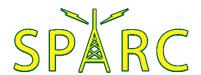

# Special Messages

Settings | GPS / Position Reports...

| GPS Serial Port: | COM14                                            | GPS            | Baud Rate: 9                                | 600               | ~               |
|------------------|--------------------------------------------------|----------------|---------------------------------------------|-------------------|-----------------|
| PS Status        |                                                  |                |                                             |                   |                 |
| \$GPRMC,231142.0 | 0,A,3406.10760                                   | N,11808.7      | 7965,W,0.075,                               | .021119,          | D*63            |
|                  | Last fix                                         | at 2019-11     | 02 23:11:40                                 |                   |                 |
| GPS Latitude:    | 34-06.11N                                        |                | GPS Longitude                               | : 118-08          | .78W            |
| GPS Speed:       | 0.08                                             | Knots          | GPS Course:                                 | 00                | 0 True          |
| ✓ Automati       | ically update grid                               | square from    | GPS position:                               | DM04W             |                 |
| osition Report   |                                                  |                |                                             |                   |                 |
| Your las         | t position report v                              | was posted     | use Curre                                   | TO AND THE OWNER. | итс             |
| Your las         |                                                  |                |                                             | ent Time          | итс             |
| Your las         | Copy GPS Data                                    | e: 2019/1      | Use Curre                                   | uTC               | UTC (DD-MM.MMx) |
| F                | Copy GPS Data<br>Report Date/Time<br>34-06.11N   | 2019/1<br>Long | Use Curre<br>1/02 23:11:40<br>itude: 118-08 | uTC               |                 |
| Your las         | Copy GPS Data  Report Date/Time 34-06.11N  0.0 k | 2019/1<br>Long | Use Curre<br>1/02 23:11:40<br>itude: 118-08 | uTC               | (DD-MM.MMx)     |

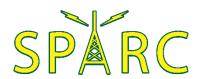

### Special Messages

Settings | GRIB file request...

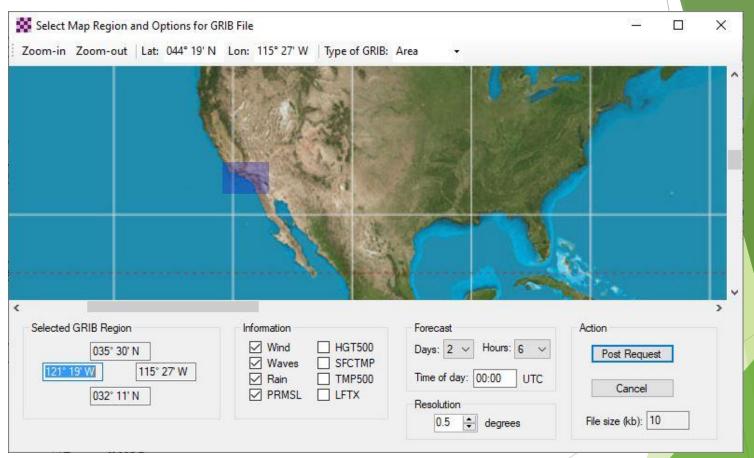

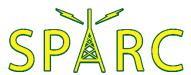

## Sending & Receiving Messages

Open Session: Telnet Winlink

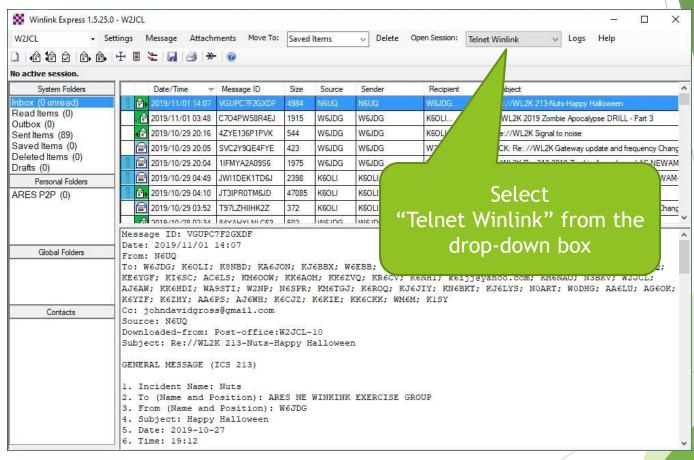

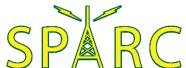

## Sending & Receiving Messages

Open Session: Telnet Winlink

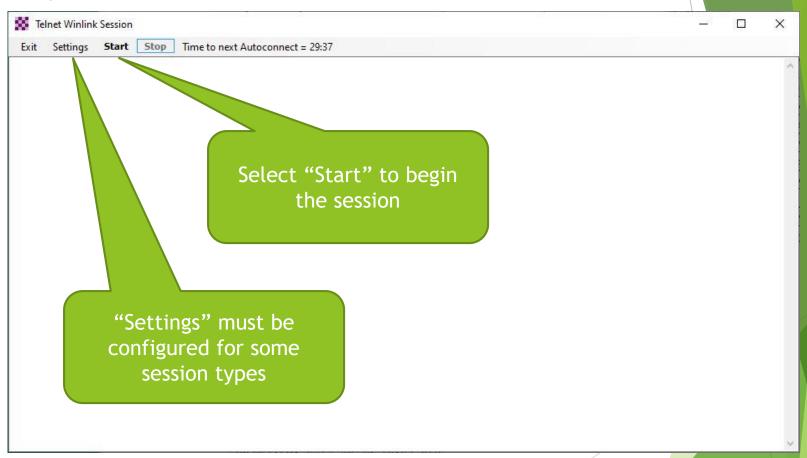

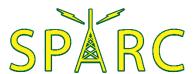

# ICS-309 Message Log

Message | Generate ICS-309 Communication Log

| ☑ Inbox ☑ C                                   |                                     |       |
|-----------------------------------------------|-------------------------------------|-------|
| ☑ Read ☑ S                                    | Outbox Drafts Personal 1:           | ~     |
| ✓ Read ✓ S                                    | Personal 2:                         | ~     |
| Message Date Range                            |                                     |       |
| ☑ Limit start date/ti                         | ime: 2019-08-31 ■▼ 00:01 🔄 (Local   | time) |
| ☑ Limit end date/ti                           | me: 2019-08-31 🗐 🔻 23:59 🚖 (Local   | time) |
| Separate entry for Combine recipier  Task ID: | nts into a single entry Set Page La | iyout |
| Task Name:                                    | ARES LAX-NE Deployment Exercise     | =     |
| lask Name.                                    | 2019.08.31                          | =     |
| Operational period:                           |                                     |       |
| Operational period:<br>Operator name:         | Jeff                                |       |
|                                               | Jeff<br>W2JCL                       |       |

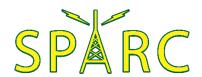

#### **Address Lists**

Settings | Group Addresses...

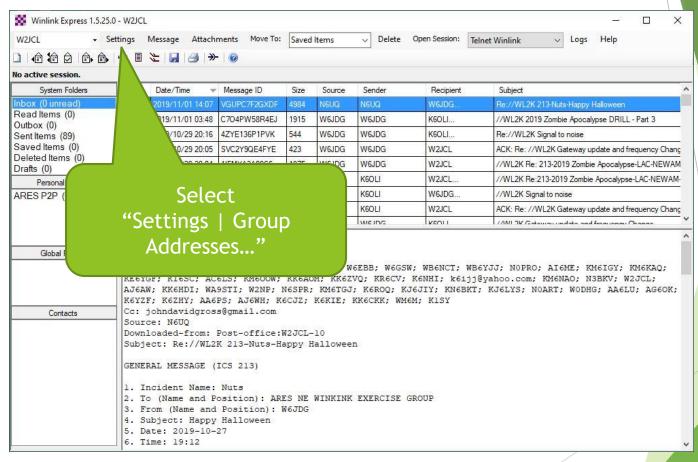

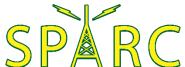

#### **Address Lists**

Settings | Group Addresses...

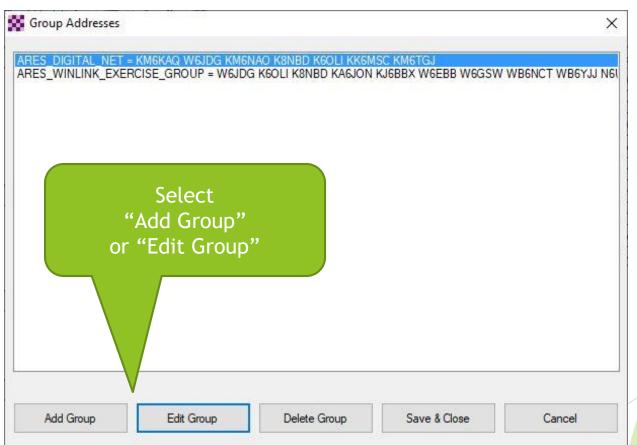

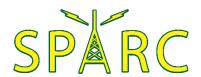

#### **Address Lists**

Group Addresses | Edit Group Address Entry

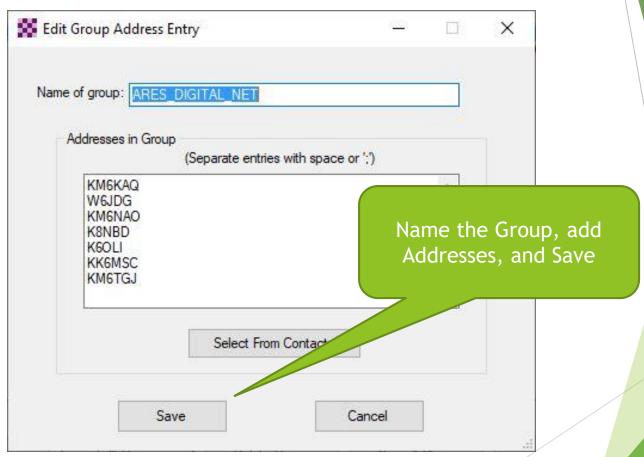

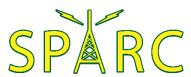

#### **Software** (as of 11/6/2019)

- Winlink version 1.5.25.0
  - https://downloads.winlink.org/User Programs/
- Soundmodem version 1.05
  - http://uz7.ho.ua/packetradio.htm
- VARA FM version 1.2.9
  - https://rosmodem.wordpress.com/
- VARA HF version 3.0.4
  - https://rosmodem.wordpress.com/

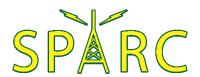